## Institución Educativa **EL ROSARIO DE BELLO**

## **PLANEACIÓN SEMANAL 2024**

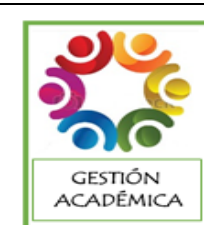

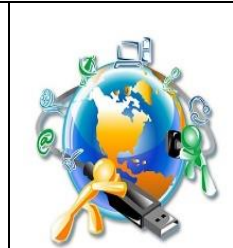

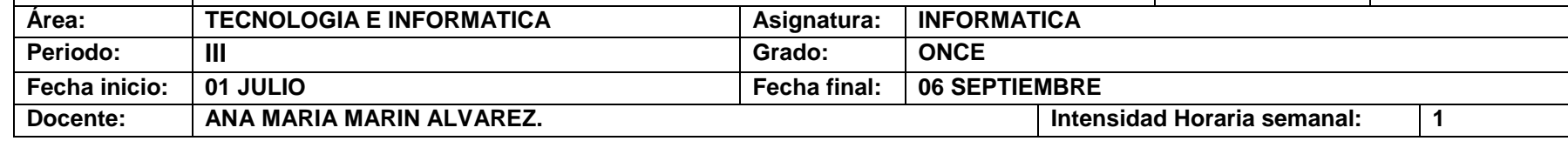

**PREGUNTA PROBLEMATIZADORA:** ¿En qué me beneficia el mundo Google y sus herramientas ofimáticas en mi formación universitaria?

## **COMPETENCIAS:**

 Utilizo diferentes herramientas necesarias en construcción de textos, búsquedas e interacción con los pares para un mejor desempeño universitario.

## **ESTANDARES BÁSICOS:**

- Relaciono los conocimientos científicos y tecnológicos que se han empleado en diversas culturas y regiones del mundo a través de la historia para resolver problemas y transformar el entorno.
- Tengo en cuenta normas de mantenimiento y utilización de artefactos, productos, servicios, procesos y sistemas tecnológicos de mi entorno para su uso eficiente y seguro.
- Resuelvo problemas utilizando conocimientos tecnológicos y teniendo en cuenta algunas restricciones y condiciones.
- Reconozco las causas y los efectos sociales, económicos y culturales de los desarrollos Tecnológicos y actúo en consecuencia, de manera ética y responsable.

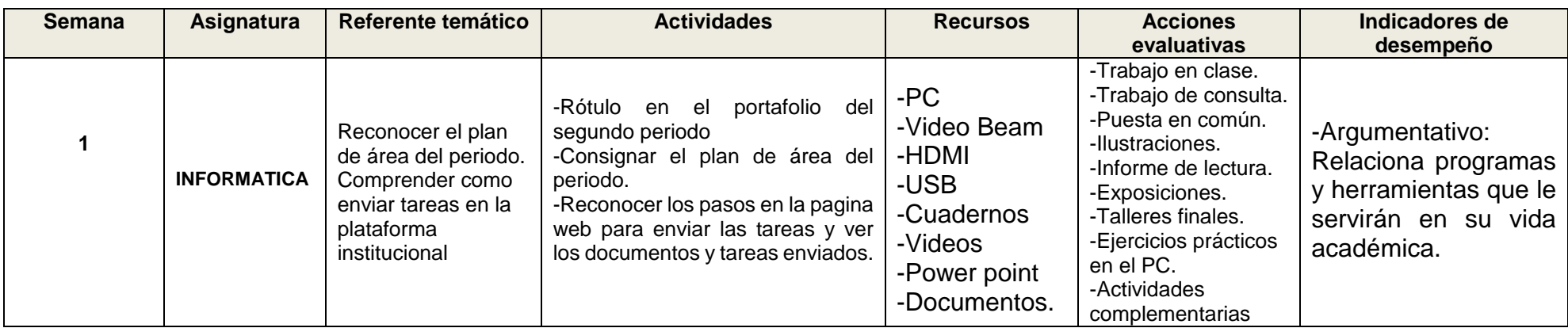

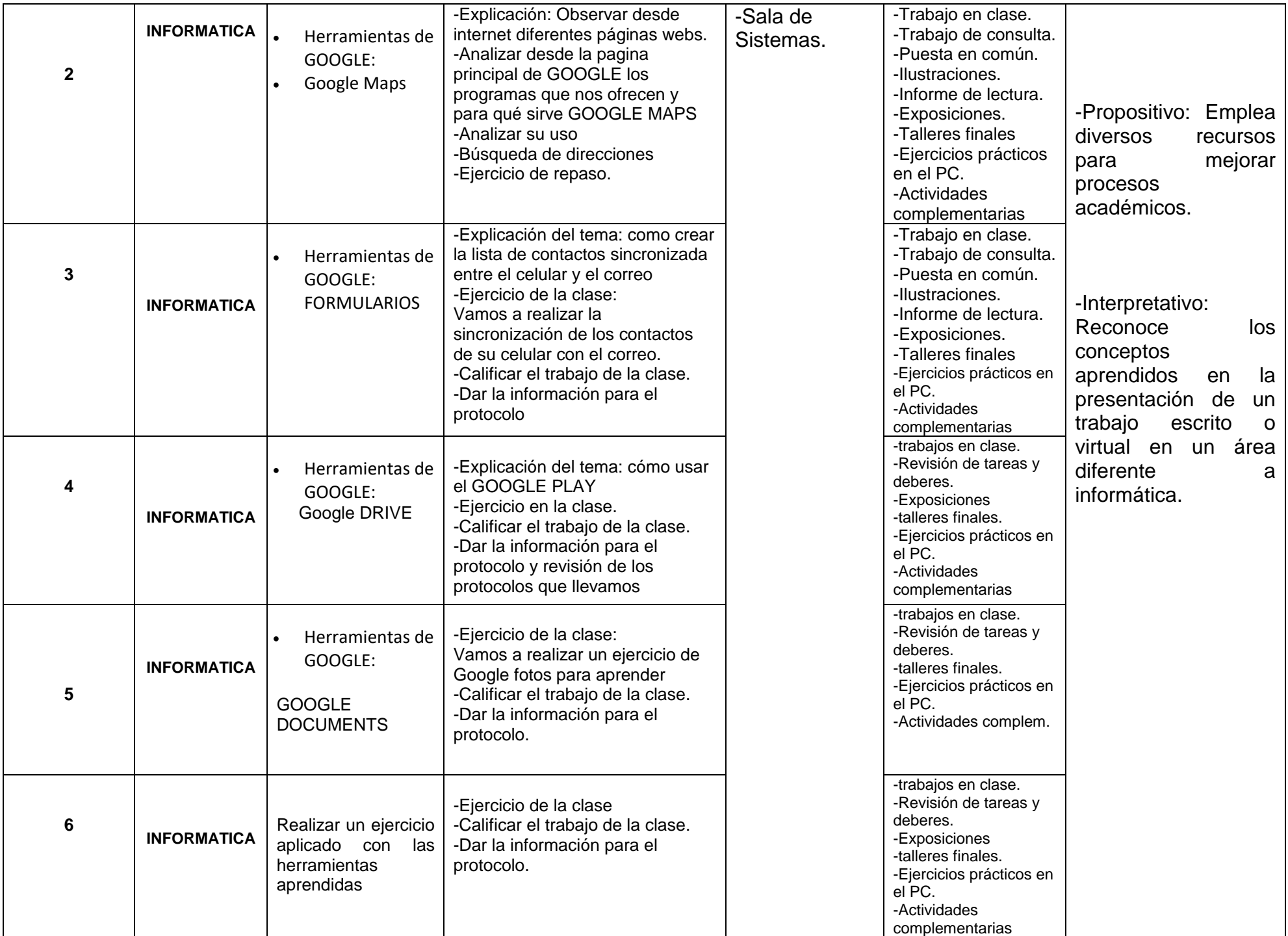

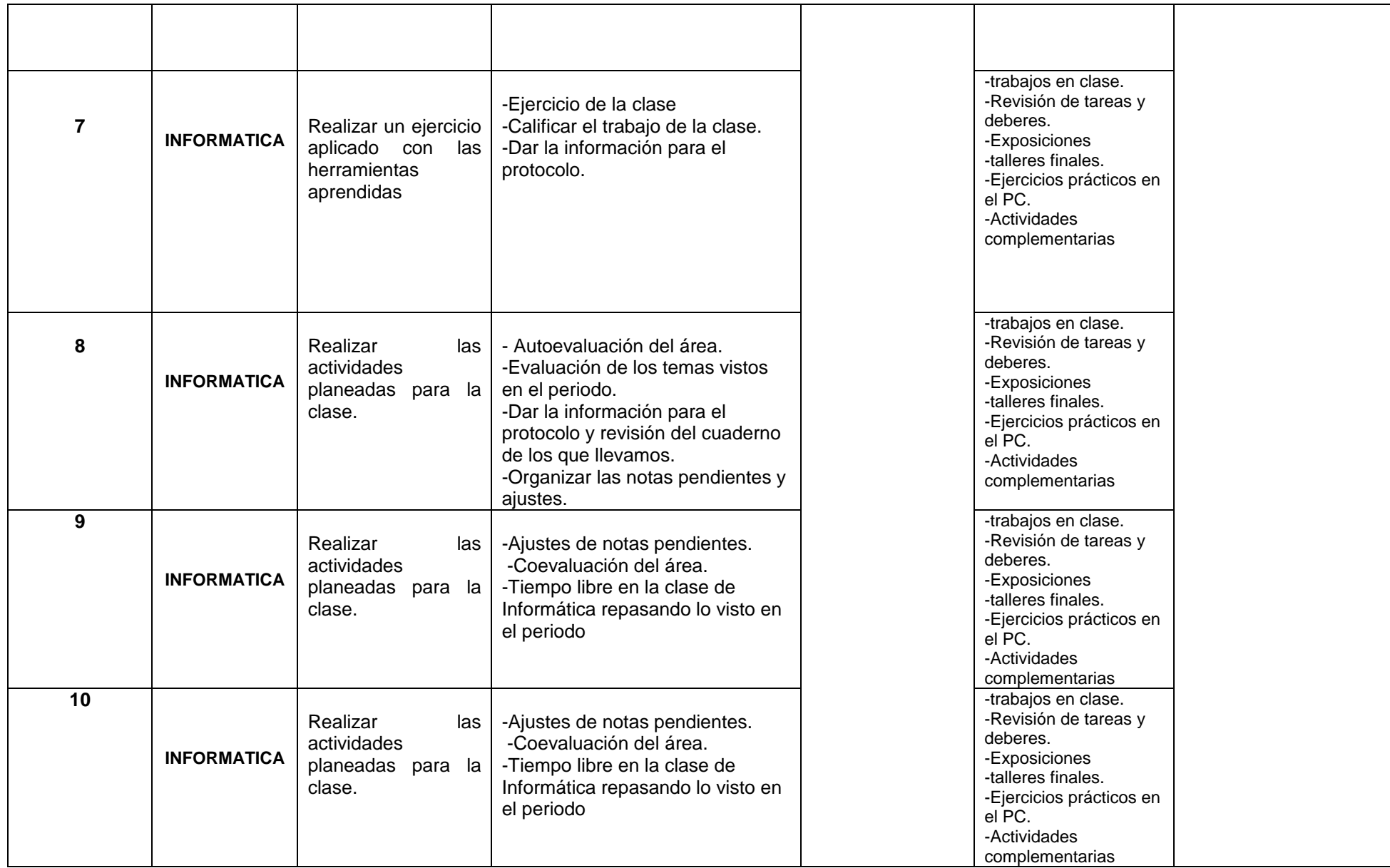

**OBSERVACIONES:**.

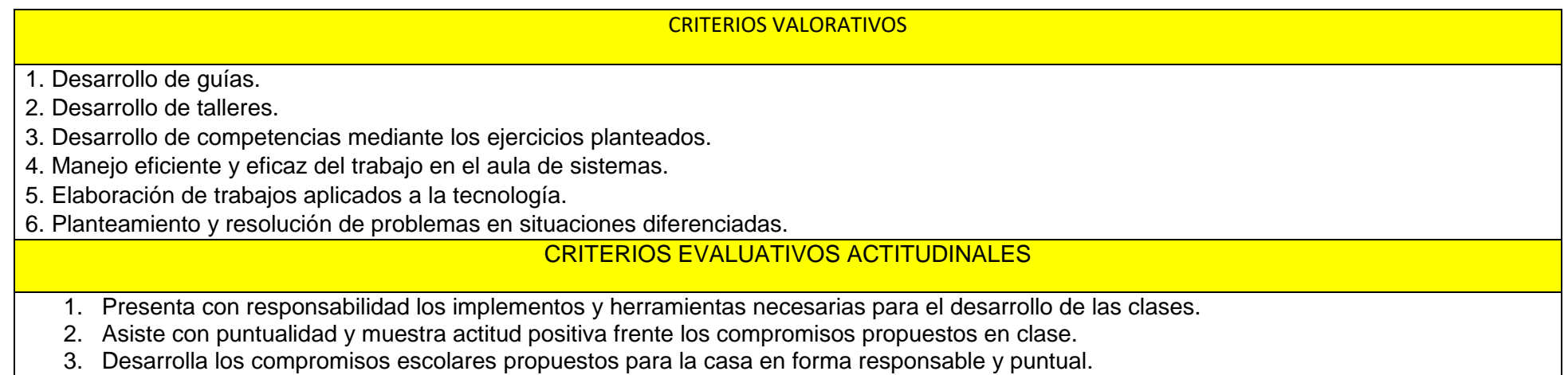

4. Demuestra actitudes positivas y respetuosas en la sala de sistemas.

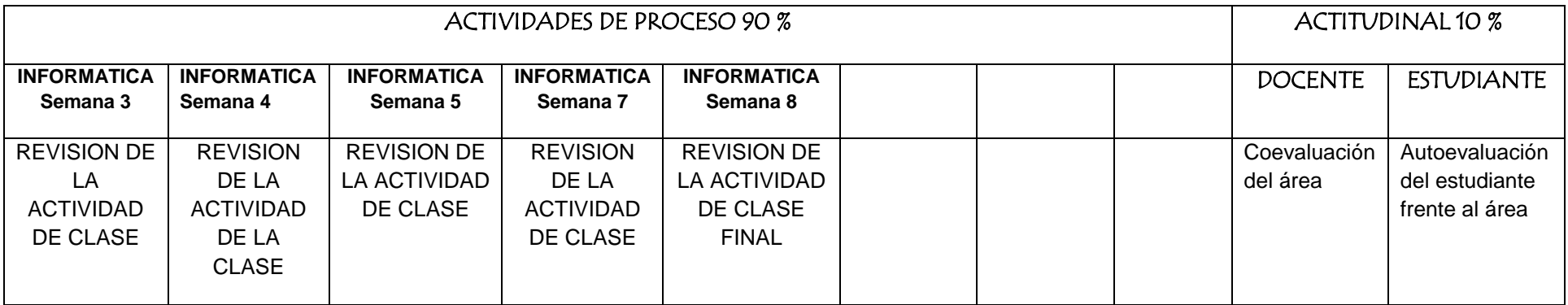